## **Ablaufplan bei der Umstellung von Präsenz- auf Distanzunterricht**

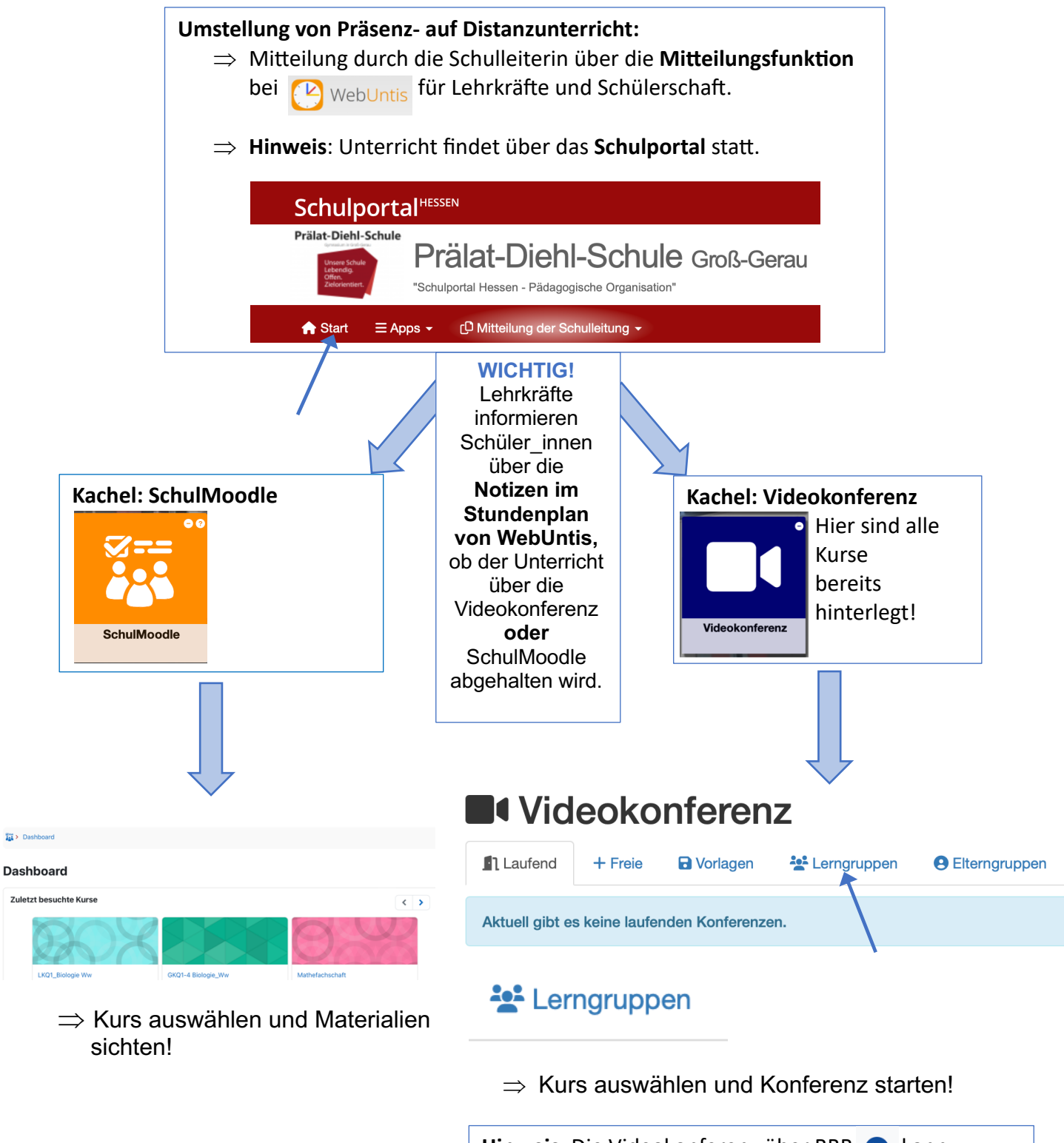

Hinweis: Die Videokonferenz über BBB b kann ebenso über Ihren Moodle-Kurs gestartet werden, wenn Ihre Lehrkraft BBB dort hinterlegt und Sie darüber informiert hat, dass sie diese Option wählt.

Wichtig! Um SchulMoodle nutzen zu können, müssen Sie in Ihren Kursen eingeschrieben sein (Hilfestellungen dazu finden Sie im Schulportal im Dateispeicher.) Sprechen Sie ggf. Ihre Lehrkraft an.